## SAP ABAP table MDG MDF1010 {Template for Master Data Attributes at Hierarchy Edges}

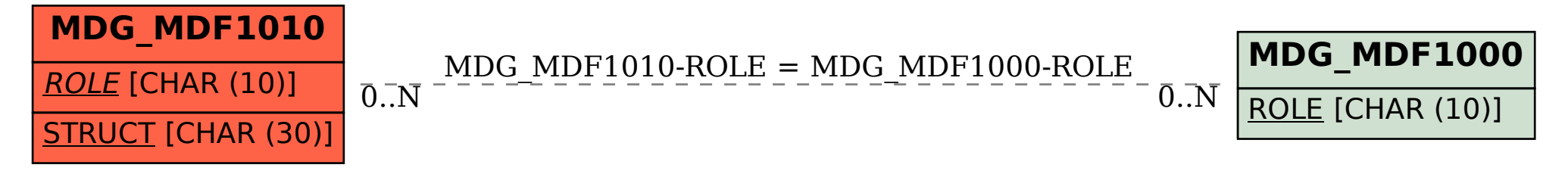